### **Divide and Conquer**

 $\langle$ ) computation is devoted to finding things in response rms of query.

h for response can be expensive, especially when data ge for primary memory.

o have criteria for *dividing* data to be searched into sively

figure for lg N algorithms: at 1  $\mu$ sec per comparison,  $s$  10<sup>300000</sup> items in 1 sec.

ural framework for the representation:

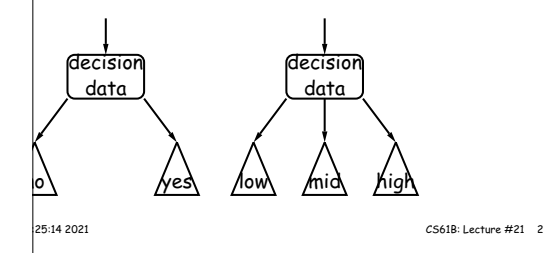

**CS61B Lecture #21: Tree Searching**

# **<sup>A</sup> Binary Search Type**

se the following simple binary search tree type. Ignore violations, please.

of a binary search tree associating a value of type VALUE key of type KEY. (Thus, the labels in this tree are ue pairs.)  $*/$ ey extends Comparable<Key>, Value> {

alue; .<br>Walue> left, right;

 $\overline{V}$ ;

key0, Value value0, BST<Key, Value> left0, BST<Key, Value> right0) { dy left to the reader.

 $key0$ , Value value $0)$  { is(key0, value0, null, null);

 $\,\,\llbracket$ Key extends Comparable<Key>  $\,\,{\rm{stuff}}\,$  for now. It just  $\sqrt{s}$  (of type Key) can be compared to each other.)

|<br>|25:14 2021 CS61B: Lecture #21 4

# **Binary Search Trees**

### **Search Property:**

ontain keys, and possibly other data. eft subtree of node have smaller keys. right subtree of node have larger keys. ans any complete transitive, anti-symmetric ordering on he of  $x$  ≺  $y$  and  $y \prec x$  true.

 $|y \prec z$  imply  $x \prec z$ .  $f_y$ , won't allow duplicate keys this semester).  $\delta$ nary database, node label would be (*word, definition* ): key. concreteness here, we'll just use the standard Java convention

.compareTo.

**Inserting**  $(91)$ /\*\* Insert <sup>V</sup> in <sup>T</sup> with key K, replacing existing \* value if present. Return the modified tree. \*/ static <Key extends Comparable<Key>, Value> BST<Key, Value> insert(BST<Key, Value> T, Key K, Value V) { if  $(T == null)$ return new BST(K, V); if (K.compareTo(T.key) == 0) T.value = V; else if (K.compareTo(T.key) <sup>&</sup>lt; 0) T.left = insert(T.left, K, V); else T.right = insert(T.right, K, V); return T; } es are set (to themselves, unless initially null). proportional to height. |25:14 2021 CS61B: Lecture #21 6

### **Finding**

### $r$  50 and 49:

60  $(91)$ 

2772 278 279

60

/\*\* Return node in <sup>T</sup> containing L. Null if none. \*/ static <Key extends Comparable<Key>, Value> BST<Key, Value> find(BST<Key, Value> T, Key L) { if (T == null) return T; if (L.compareTo(T.key) == 0) return T; else if (L.compareTo(T.key) <sup>&</sup>lt; 0) return find(T.left, L); else return find(T.right, L); }

is show which node labels we look at.

odes examined is proportional to height of tree.

|25:14 2021 ||25:14 2021 ||25:14 2021 ||25:14 2021 ||25:14 2021 ||25:14 2021 ||25:14 2021 ||25:14 2021 ||25:14 2021 ||25:14 2021 ||25:14 2021 ||25:14 2021 ||25:14 2021 ||25:14 2021 ||25:14 2021 ||25:14 2021 ||25:14 2021 ||

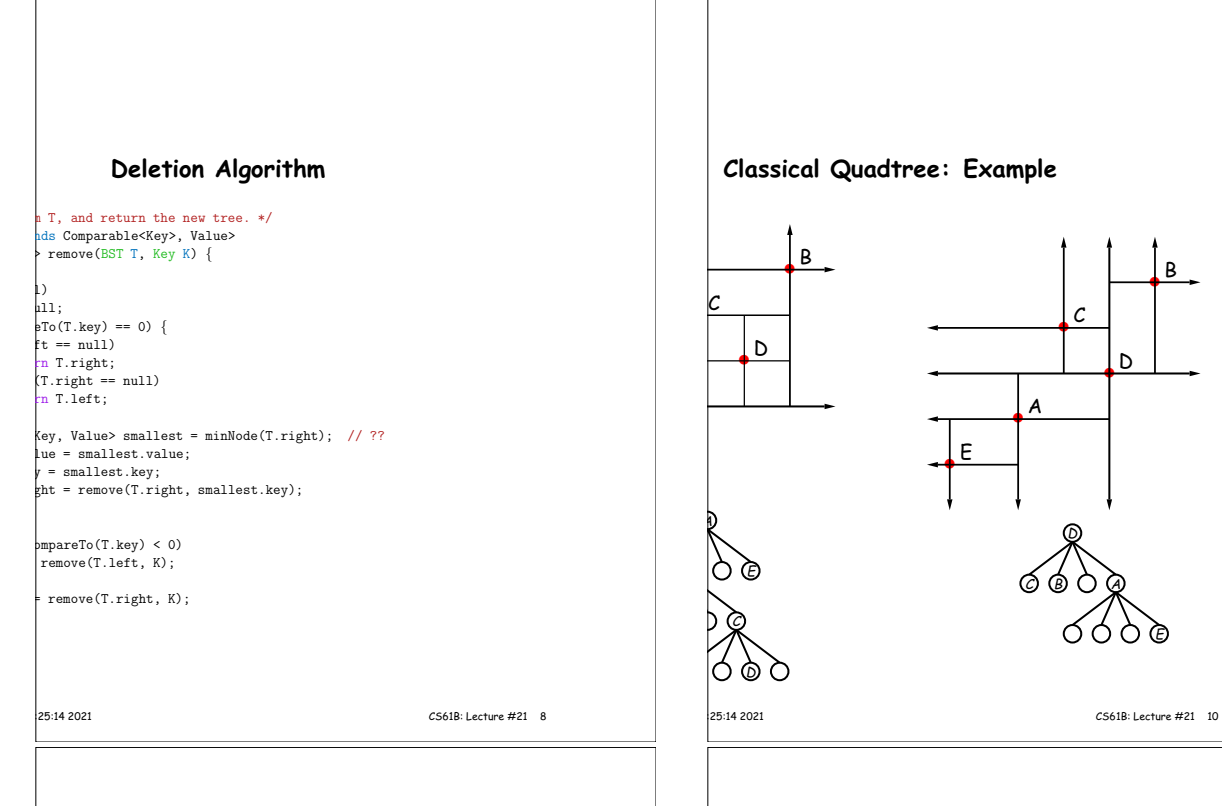

# **Classical Quadtree: Example** • <sup>B</sup> • <sup>B</sup>  $\mathcal C$ • <sup>D</sup> • <sup>D</sup>  $\overline{\bullet}^A$ • <sup>E</sup> A D E ∩ C) (B) ( ) (A C E ∩ ത

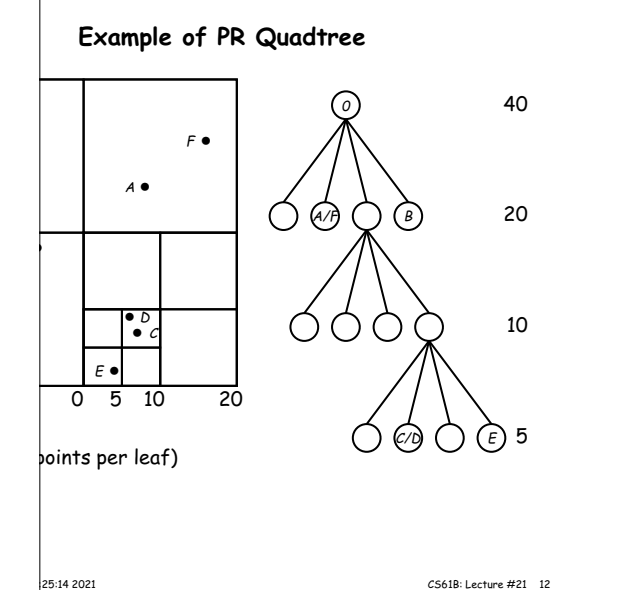

#### **Deletion** 42 19 16) (25 30 27 60 50) (91 **Initial** 42 \* 19 16 \* 25 \* 30 \* 60 50) (91 27 Remove 27 42 \* 19 \* 30 60 50) (91  $\circledS$ Remove 25 50 19 16) (30 \* 60 \* 91  $\odot$ Remove 42 formerly contained 42 13:25:14 2021 CS61B: Lecture #21 7

# **More Than Two Choices: Quadtrees**

 $\frac{1}{2}x$  information about 2D locations so that items can be  $|$  position. But how to compare positions "binarily?"

 do so using the same standard data-structuring trick as e and Conquer—but with more subtrees.

 $\vert$ (2D) space into four quadrants, and store items in the quadrant. Repeat this recursively with each quadrant s more than one item.

 $\ln$ ition: a quadtree is either

: some position  $(x, y)$ , called the root, plus

trees, each containing only items that are northwest, southwest, and southeast of  $(x, y)$ .

 $\ket{\mathsf{at}}$  if you are looking for point  $(x', y')$  and the root is not are looking for, you can narrow down which of the four the root to look in by comparing coordinates  $(x, y)$  with

# **Point-region (PR) Quadtrees**

Quadtree to track moving objects, it may be useful to lelete items from a tree: when an object moves, the  $t$  it goes in may change.

do with the classical data structure above, so we'll de-

ionsists of a bounding rectangle,  $B$  and either

 $\flat$  a small number of items that lie in that rectangle, or trees whose bounding rectangles are the four quadrants If equal size).

empty quadtree can have an arbitrary bounding rectcan wait for the first point to be inserted.

instead:

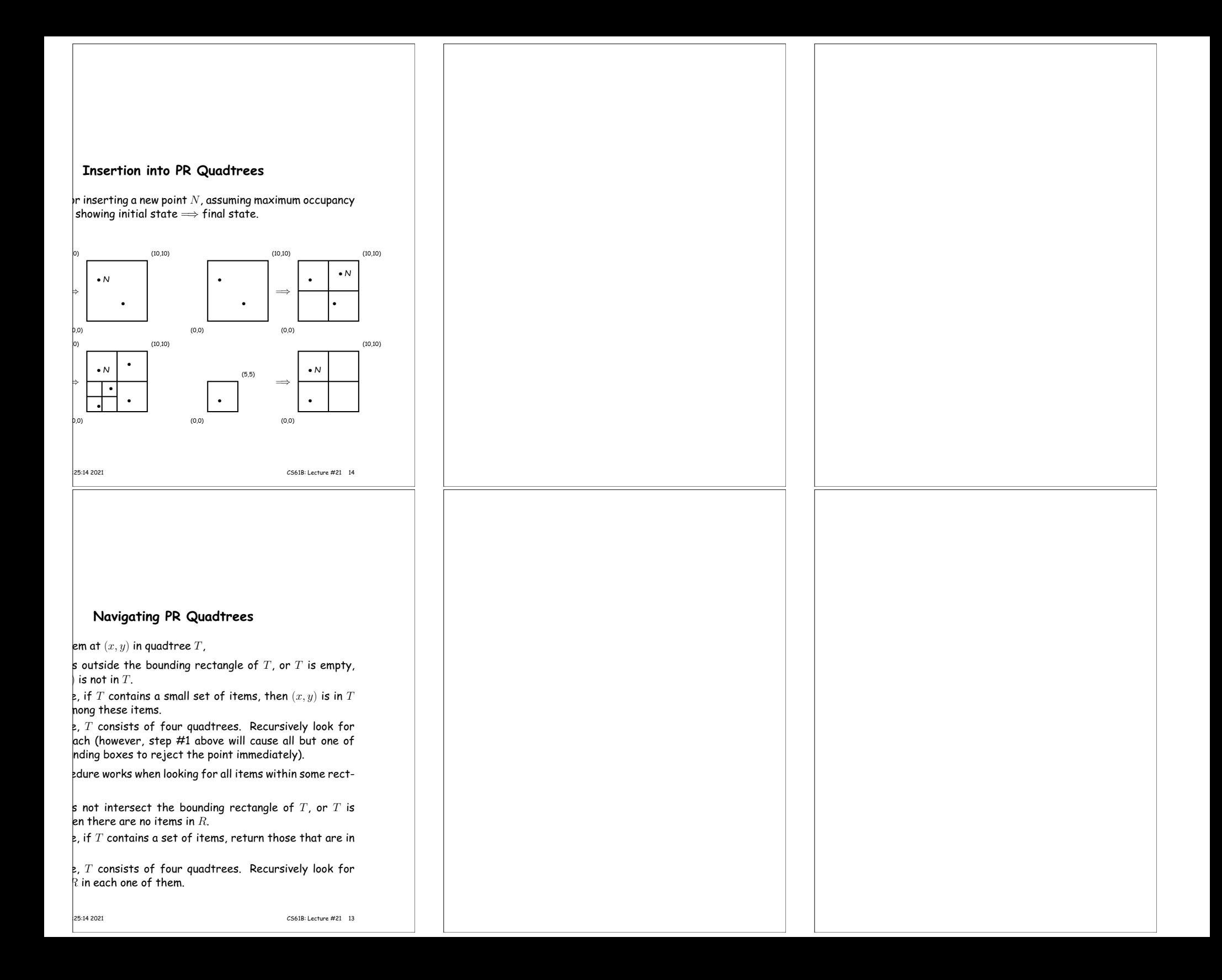